# **HeartBeat Monitor Crack Torrent**

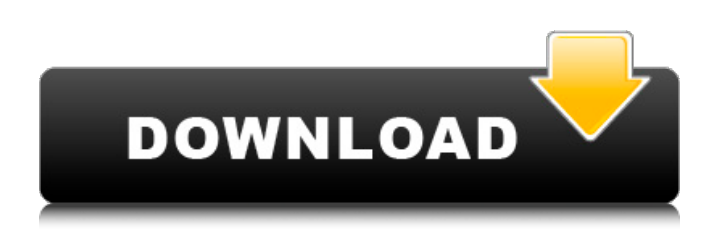

#### **HeartBeat Monitor**

It is a monitoring application that sends a ping request to the specified site. Then, it monitors the response for an amount of minutes. If it is not received in a proper amount of minutes, then it will execute the specified file, and it will delete the file, which will be renamed to the site name as (monitor-app.log). Remind me to use the file as the recycle bin. Helpful information about the application : You may have to put the IP address of the monitored site in the Site Name. The best programming language used is Perl. The actual project name is HeartBeat Monitor. The things I'd like to be improved: If I still have a bug, I have to make updates to the whole of the application, which I hope to avoid. This application could be updated with more useful features and be made more intuitive to use. I'd like to add features that will improve the application and speed up the development. A: Thank you for sharing this important application. On first thought I would say yes, you can update without worrying about the whole application. Just focus on one module and update that until it is complete. Then move to the next module. This is probably the best approach. Q: What are the commands in Android Studio? I want to develop Android applications, using an editor. I know that Android Studio is based on IntelliJ-idea ( but what are the differences? How can I use both of them? How can I take an application and export it as an Android App using Android Studio? A: Your question is very broad, I'll try to answer for the most common cases, maybe it will help you to decide which IDE you want to use. As a starter, Android Studio is based on IntelliJ IDEA Idea Platform Edition, while IDEA Ultimate is based on IntelliJ Idea Ultimate Edition. But Android Studio is free for commercial use and the Ultimate Edition costs around \$900. Android Studio is based on the same codebase as IntelliJ Ultimate Edition but it doesn't have all the IDE features, it's mainly focused on the development of Android applications. IDEs are basically IDEs that implement the standard Java IDE (intellisense, code completion, refact

#### **HeartBeat Monitor**

Starting with 2.3.8 If i want to execute the file C:\checkServiceStartup.ps1 every 10 minutes i want to execute a different file depending upon if the webpage is up or down on a designated site (determined by the url of After checking out the app i am no longer with it. A: What you need to do is to evaluate the service's status using the ping command and then you can check whether the URL you're trying to check is working or not. If yes then you need to say the script you want to execute and if no then you should do another ping try, if that's not working then you might have a maintenance problem. And I would prefer you to do that using a txt file instead of a ps1 one. A: You can also use osascript: -runtime arguments -override currentUserForSession, currentApplication -scheme -block interupted Malia Obama visited the Trump International Hotel in Washington D.C. and posted a photo of herself with the president on Saturday. The then 16-yearold Obamas were visiting a White House Christmas Party. This is the first time Malia has been photographed with President Trump since the inauguration in January. The President's son Barron Trump had been photographed taking a Christmas photo with Malia Obama in 2016. But because he was too little to pose for a photo, only the boy's hands were photographed. Wife Melania Trump also posed for her Christmas photo with the Obama girls. Malia Obama visited the Trump International Hotel in Washington D.C. and posted a photo of herself with the president on Saturday. The then 16-year-old Obamas were visiting a White House Christmas Party. This is the first time Malia has been photographed with President Trump since the inauguration in January. The President's son Barron Trump had been photographed taking a Christmas photo with Malia Obama in 2016. But because he was too little to pose for a photo, only the boy's hands were photographed. Wife Melania Trump also posed for her Christmas photo with the Obama girls. Malia Obama visited the Trump International Hotel in Washington D.C. and posted a photo of herself with the president on Saturday. The then 16-year 09e8f5149f

## **HeartBeat Monitor**

The application monitors the Heartbeat of a designated host and will execute a file, upon a failure of the designated host. Syntax: HeartBeat Monitor [-monitor, -ip, -address ] [-timeout, -file ] [-failure, -command ] Remote Monitoring: Monitor: Allows the monitoring of a remote host. IP or address: Allows the monitoring of a remote host. Timeout: Specify the amount of time to wait for a response from a host. File: Specify the name of the file to be executed, upon failure. Failure: You may specify a command to execute if the remote host fails. Syntax: HeartBeat Monitor [ -monitor, -ip, -address ] [ -timeout, -file ] [ -failure, -command ] Example: HeartBeat Monitor -ip 00.00.0000.000 -address 10.0.0.1 -timeout 10 HeartBeat Monitor -monitor -ip 10.0.0.4 -address 10.0.0.1 -timeout 2 Based on the HeartBeat Monitor, I want to check IPs and ADs automatically every minute. So, I decided to create another script that will monitor the IP and AD every minute. But I am stuck with the execution of the script once it is triggered. How can I make the HeartBeat Monitor run this script in background for the specified amount of time? A: I haven't tested this, but you should be able to run the command as a separate command, with no need for a cron-like setting. Have the script run the HeartBeat Monitor command, and have the script monitor execution. New Delhi: The government will give a free-of-cost fridge loan of Rs. 1,000 to all those who lost their food grain, the Department of Consumer Affairs said on Saturday. "The department will also provide householders free of cost cashless payment mechanism on payment of their domestic LPG bill," a consumer affairs ministry official said. He said all those who had their food grain stock stolen in the nationwide lockdown will also be able to apply for a loan of Rs. 1,000 for a refrigerator which can be availed at the Prevention of Food and Advertisement Authority (PFAA) officer's office in their respective districts."He cannot stick around forever," the source said. "People at our side, people in the government

### **What's New in the HeartBeat Monitor?**

HeartBeat Monitor is designed to monitor the status of a web server (or sub-directory) at a specified interval. It will then send a pinging/testing message. If a problem is detected, the user will then receive a file (specified by user). This heartbeat manager file, or monitoring file will then be used to control the heartbeats. The top level file (this one) will have control to the level it is needed. The.bat file should contain the following: Top Level File @echo off FOR /F "tokens=1,2,3 delims= " %%a IN ('SET \_URL= %\_TEST\_TIME%') DO IF %%c==1 goto HeartBeatStart IF %%d==1 goto UploadFile goto HeartBeatEnd :HeartBeatStart echo Starting Test ping %\_URL% -n 2>NUL timeout /T 1 /NOBREAK echo Request URL %\_URL% echo. pause :HeartBeatEnd echo. echo Testing Completed goto StopHeartBeat :UploadFile echo Uploading File to %\_URL% %\_FIND% C:\test\\*.\* echo. echo. The user can specify the time interval, ping the URL, and a maximum of the defined file to be sent. The \*\* will specify where the file should be saved and the run the current user monitoring script. This is a simple sample. For more complex projects, there are obviously a lot of things that need to be examined. You can help me by leaving a comment below. United States Court of Appeals

# **System Requirements For HeartBeat Monitor:**

How to Install "World of Tanks Blitz 3D Edition" 1. Open "World of Tanks Blitz 3D Edition" 2. You will see two icons at the bottom righthand corner of the screen: "Get Ready" and "Install" 3. Tap the "Install" icon 4. Go to the "Downloads" folder on your computer or the device 5. You will see three file types: APK, XAPK, and XAPK

<https://peaici.fr/wp-content/uploads/2022/06/fabhal.pdf> <https://octopi.nl/wp-content/uploads/2022/06/jeroyol.pdf> <http://franceimagepro.com/?p=10257> <https://ahlihouse.com/tipard-ipad-to-pc-transfer-6-1-18-crack-with-serial-key-download/> <http://oag.uz/?p=2421> <https://www.nalabagam.com/wp-content/uploads/2022/06/PredictEd.pdf> <https://www.onk-group.com/frameworkthree-css-crack-with-key-x64-2022/> [http://www.istitutoarici.it/wp-content/uploads/2022/06/IMagic\\_Inventory\\_\\_Crack\\_PCWindows.pdf](http://www.istitutoarici.it/wp-content/uploads/2022/06/IMagic_Inventory__Crack_PCWindows.pdf) <https://bustedrudder.com/advert/copy-as-url-crack-3264bit-updated-2022/> <https://newsafrica.world/wp-content/uploads/2022/06/seloni.pdf> <http://pariswilton.com/cygwin-easy-crack-activation-code-with-keygen-mac-win/> <https://tuacar.pt/portable-se-traymenu-3-5-3-0-crack-free/> <https://techfaqs.org/internet/voimakas-ost-to-pst-converter-2-0-7-0-free-registration-code-x64-latest/> [https://tourismcenter.ge/wp-content/uploads/2022/06/Tipard\\_iPod\\_to\\_PC\\_Transfer\\_Ultimate.pdf](https://tourismcenter.ge/wp-content/uploads/2022/06/Tipard_iPod_to_PC_Transfer_Ultimate.pdf) [https://vivegeek.com/wp-content/uploads/2022/06/MP3\\_Browser\\_\\_Crack\\_\\_\\_Latest.pdf](https://vivegeek.com/wp-content/uploads/2022/06/MP3_Browser__Crack___Latest.pdf) <http://shalamonduke.com/?p=6426> <https://www.voyavel.it/oooatl2-crack-activation-key/> <http://pepsistars.com/sound-surgeon-crack-win-mac/> <https://zurisdream.com/wp-content/uploads/2022/06/jamtaw.pdf>

<https://reputation1.com/duplicate-files-manager-crack/>